### Java SE 7 Preview

Alex Miller

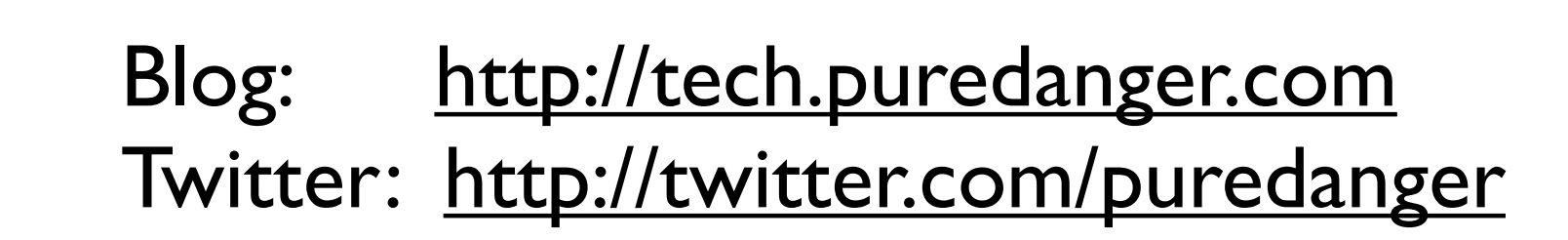

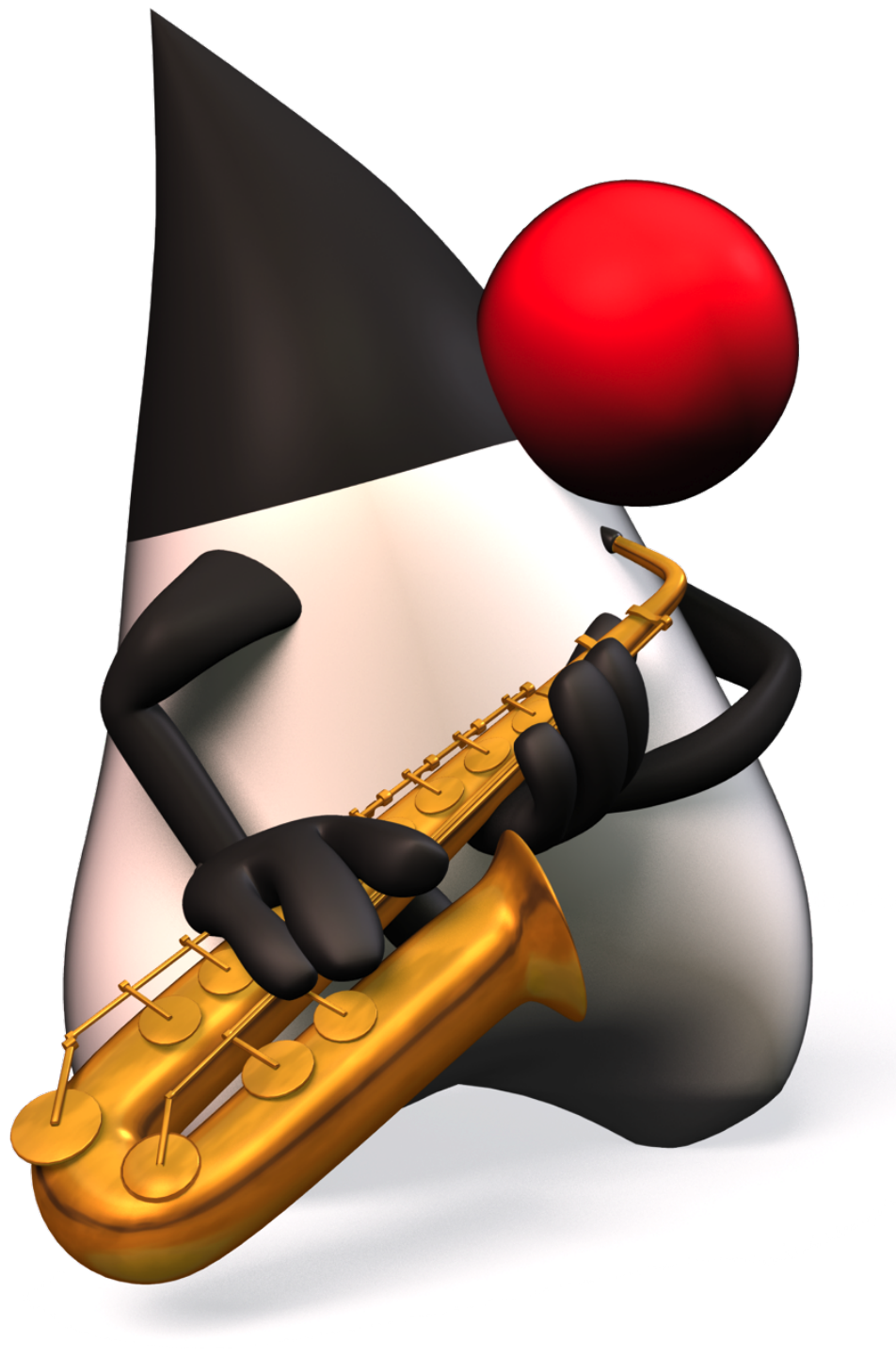

## History

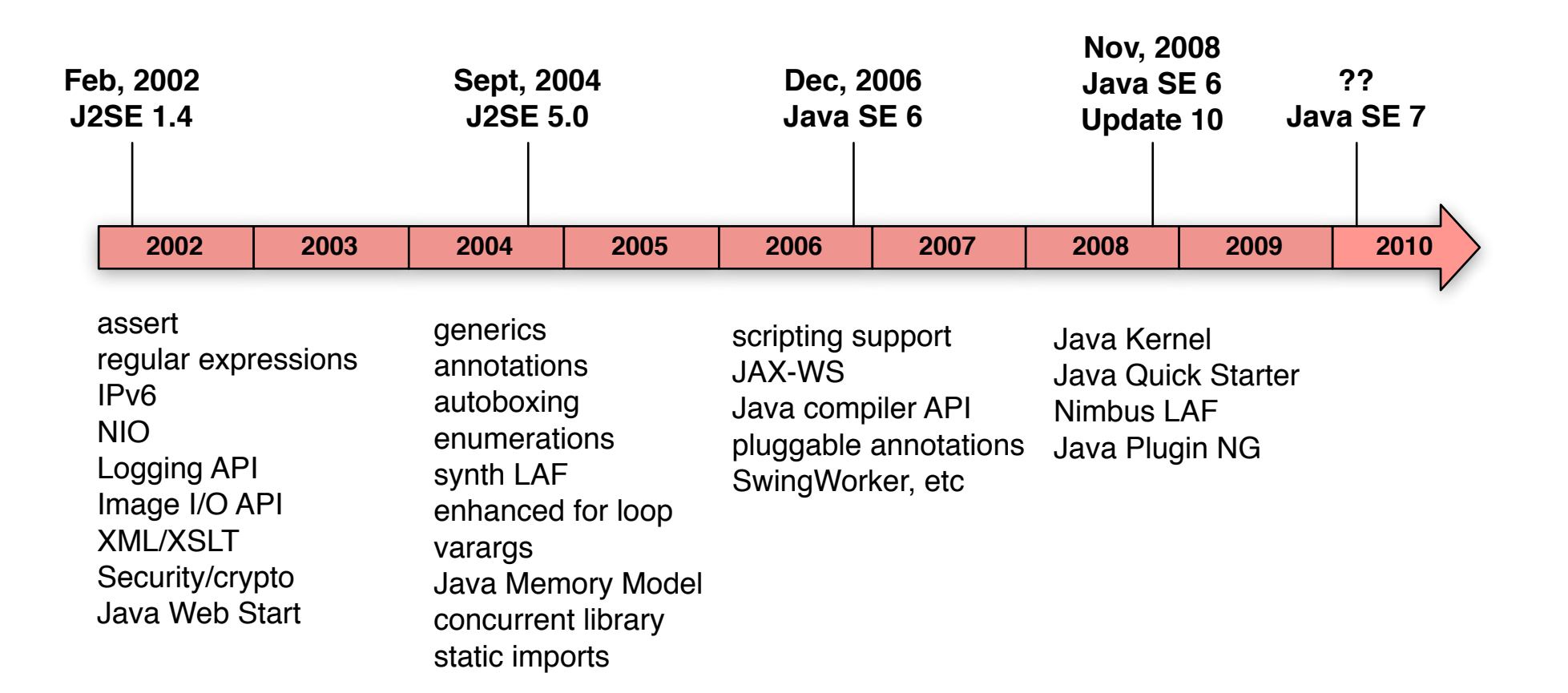

#### Full Menu

#### **Modularity**

- Project Jigsaw
- JSR 294 Superpackages

#### **Libraries**

- JSR 203 NIO2
- JSR 275 Units and Quantities
- **JSR 310 Date and Time API**
- JSR 166 Concurrency Utilities<br>• ISR 225 XOuery API for lava
- JSR 225 XQuery API for Java
- JSR 284 Resource Consumption Mgmt

#### **Swing**

- JSR 296 Swing Application Framework
- JSR 295 Beans Binding
- **JSR 303 Beans Validation**
- Java Media Components

#### **JMX**

- JSR 255 JMX 2.0
- **JSR 262 Web Services Connector**

#### **Tools**

- JSR 326 Post-mortem JVM Diagnostics API<br>• ISR 260 Javadoc Undate
- JSR 260 Javadoc Update

#### **Types and Generics**

- **Reified Generics**
- **Type Literals**
- JSR 308 Annotations on Java Types
- Type Inference

#### **Language Proposals**

- **Closures**
- Automatic Resource Mgmt Blocks
- Language level XML support
- JavaBean property support
- BigDecimal operator support
- Strings in switch statements
- Comparisons for Enums<br>• Chained invocation
- Chained invocation<br>• Fxtension methods
- **Extension methods**
- Improved catch
- Null handling improvements

#### **JVM**

- invokedynamic
- Tiered compilation
- G1 garbage collector

#### Who Decides?

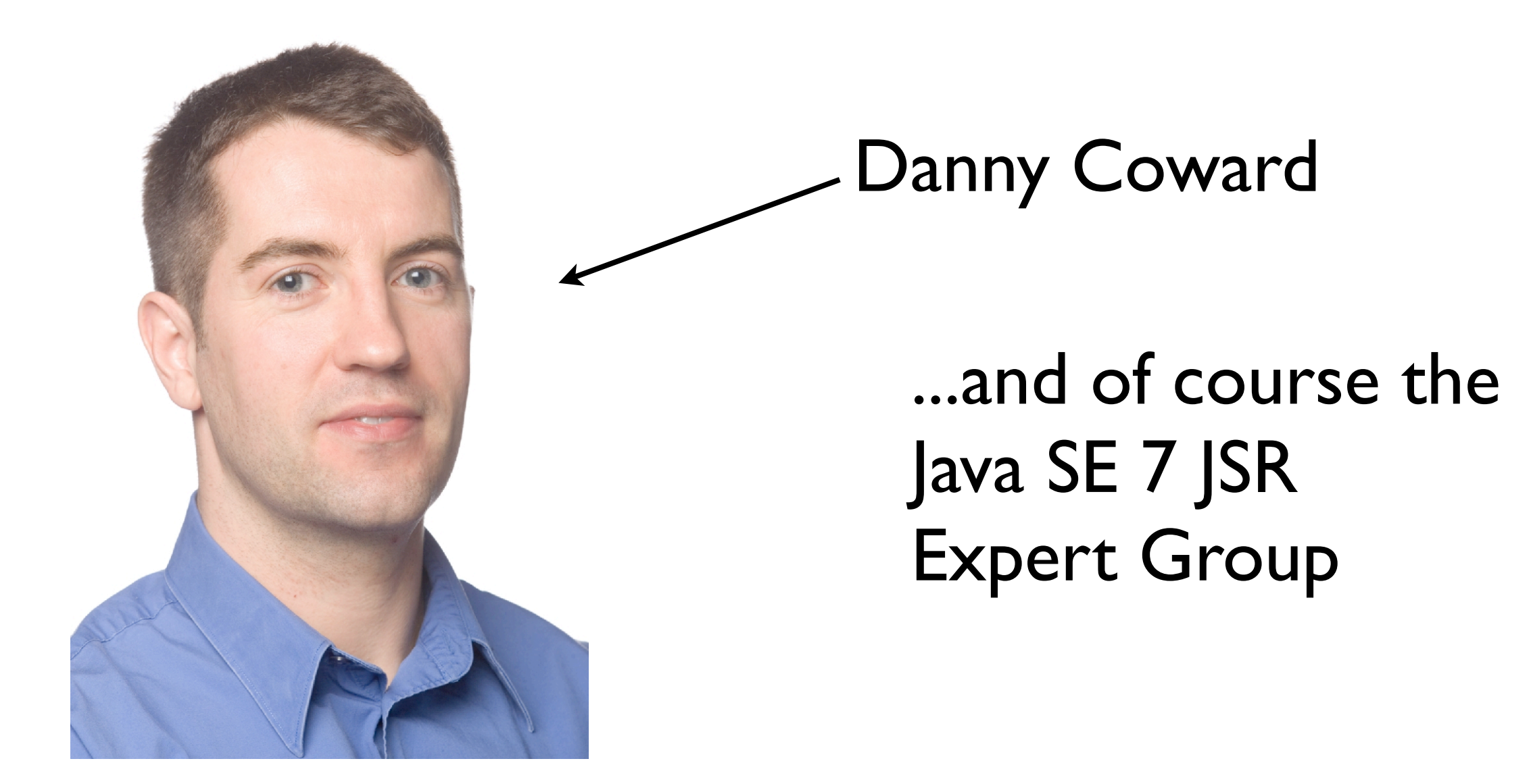

### Status du jour

#### **Modularity**

- Project Jigsaw YES
- **JSR 294 Superpackages YES**

#### **Libraries**

- **ISR 203 NIO2 YES**
- **JSR 275 Units and Quantities NO?**
- **JSR 310 Date and Time API HMM**
- JSR 166 Concurrency Utilities YES<br>• ISR 225 XOuery API for lava YES?
- JSR 225 XQuery API for Java YES?
- JSR 284 Resource Consumption Mgmt NO

#### **Swing**

- JSR 296 Swing Application Framework YES
- **JSR 295 Beans Binding NO**
- **ISR 303 Beans Validation HMM**
- Java Media Components YES?

#### **JMX**

- JSR 255 JMX 2.0 YES
- **JSR 262 Web Services Connector YES**

#### **Tools**

- JSR 326 Post-mortem JVM Diagnostics HMM<br>• ISR 260 Javadoc Undate NO
- JSR 260 Javadoc Update NO

#### **Types and Generics**

- Reified Generics NO
- **Type Literals NO**
- JSR 308 Annotations on Java Types YES
- Type Inference YES?

#### **Language Proposals**

- Closures NO
- Automatic Resource Mgmt Blocks NO
- Language level XML support NO
- JavaBean property support NO
- BigDecimal operator support NO
- Strings in switch statements HMM<br>• Comparisons for Fnums HMM
- Comparisons for Enums HMM<br>• Chained invocation HMM
- Chained invocation HMM<br>• Extension methods HMM
- **Extension methods HMM**
- Improved catch YES?
- Null handling improvements YES?

#### **JVM**

- invokedynamic YES
- Tiered compilation HMM
- G1 garbage collector YES
- Compressed pointer 64 bit VM YES

#### Focus

#### **Modularity**

- Project Jigsaw
- JSR 294 Superpackages

#### **Libraries**

- **JSR 203 NIO2**
- JSR 310 Date and Time API
- JSR 166 Concurrency Utilities

#### **Swing**

- JSR 296 Swing Application Framework
- JSR 303 Beans Validation

#### **JMX**

- JSR 255 JMX 2.0
- **SR 262 Web Services Connector**

#### **Language Proposals**

- Strings in switch
- Comparisons for Enums
- Chained invocation
- Extension methods
- Improved catch<br>• Null handling
- Null handling
- Type Inference

#### **JVM**

invokedynamic

## Java Modularity

- JSR 294:<http://jcp.org/en/jsr/detail?id=294>
- Project: [http://openjdk.java.net/projects/](http://openjdk.java.net/projects/modules/) [modules](http://openjdk.java.net/projects/modules/)

# JAR Hell

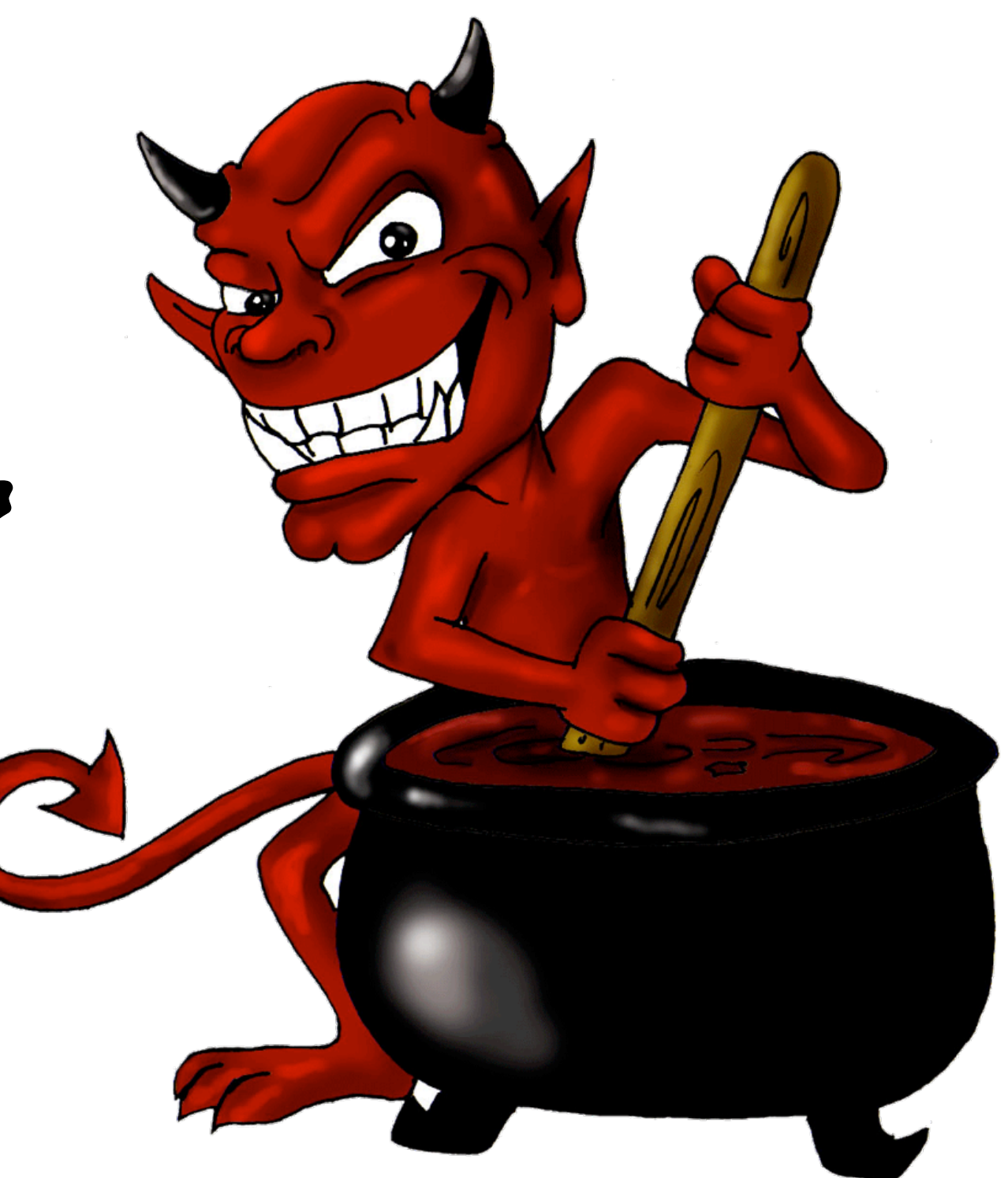

### Jar Hell in Action

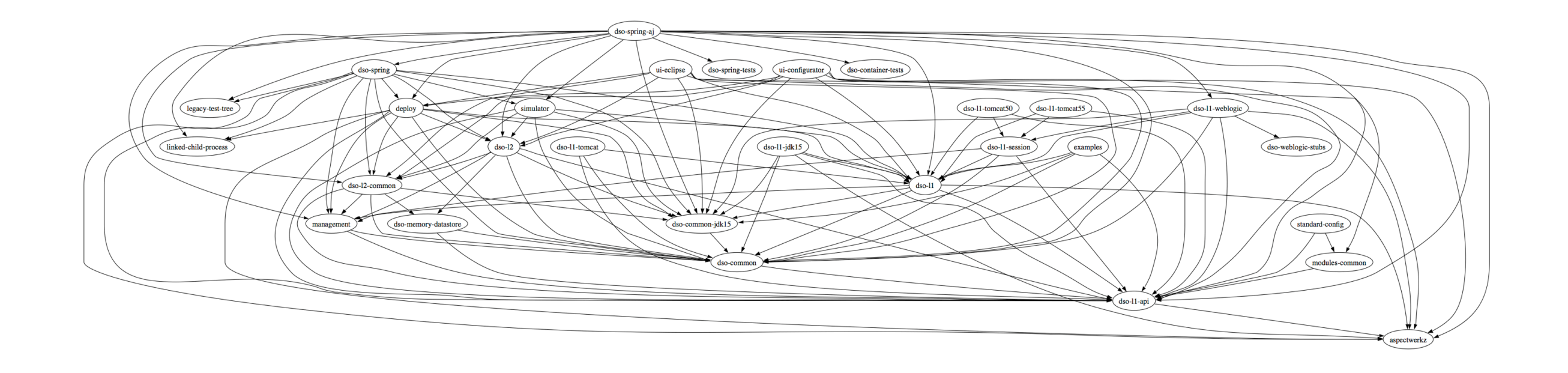

Dependency management is one of the most important (and challenging) features of modern software development

### Module Development

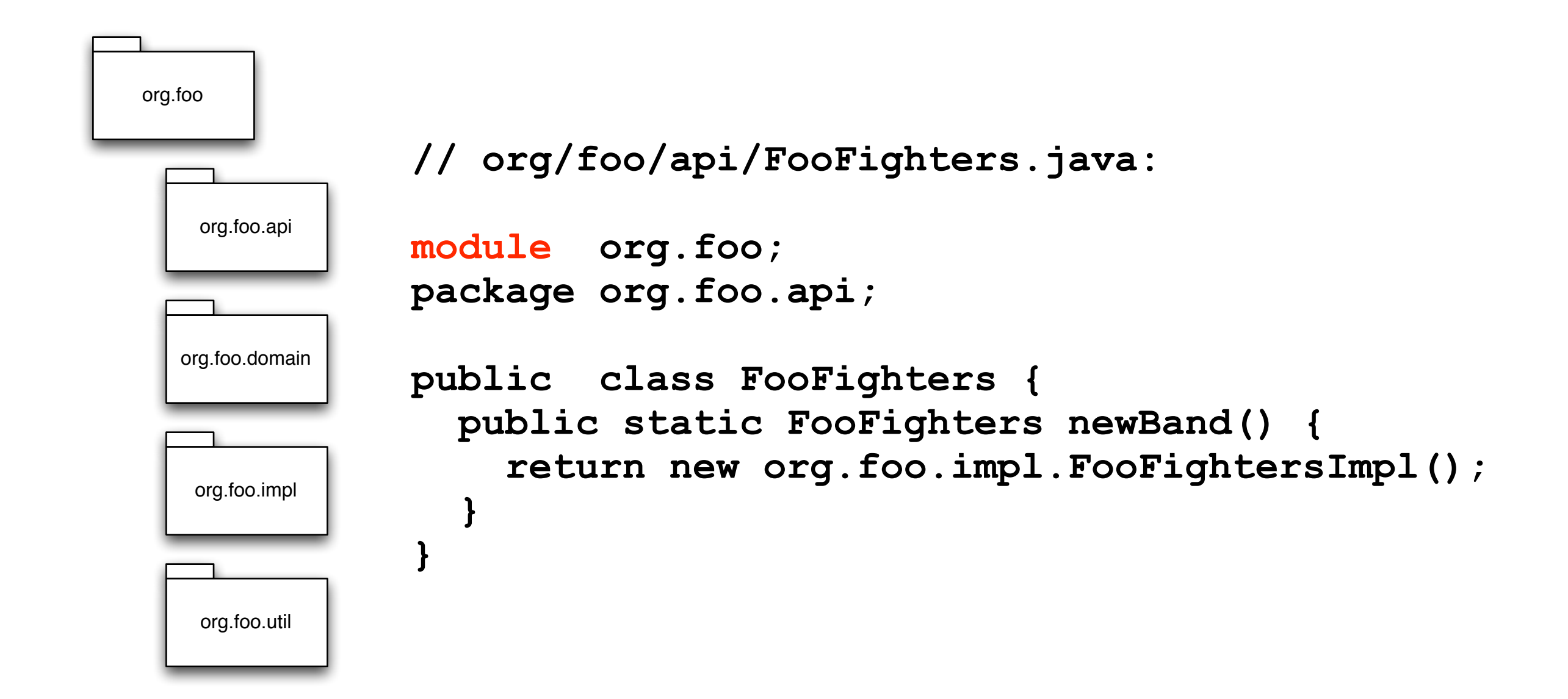

### Module Development

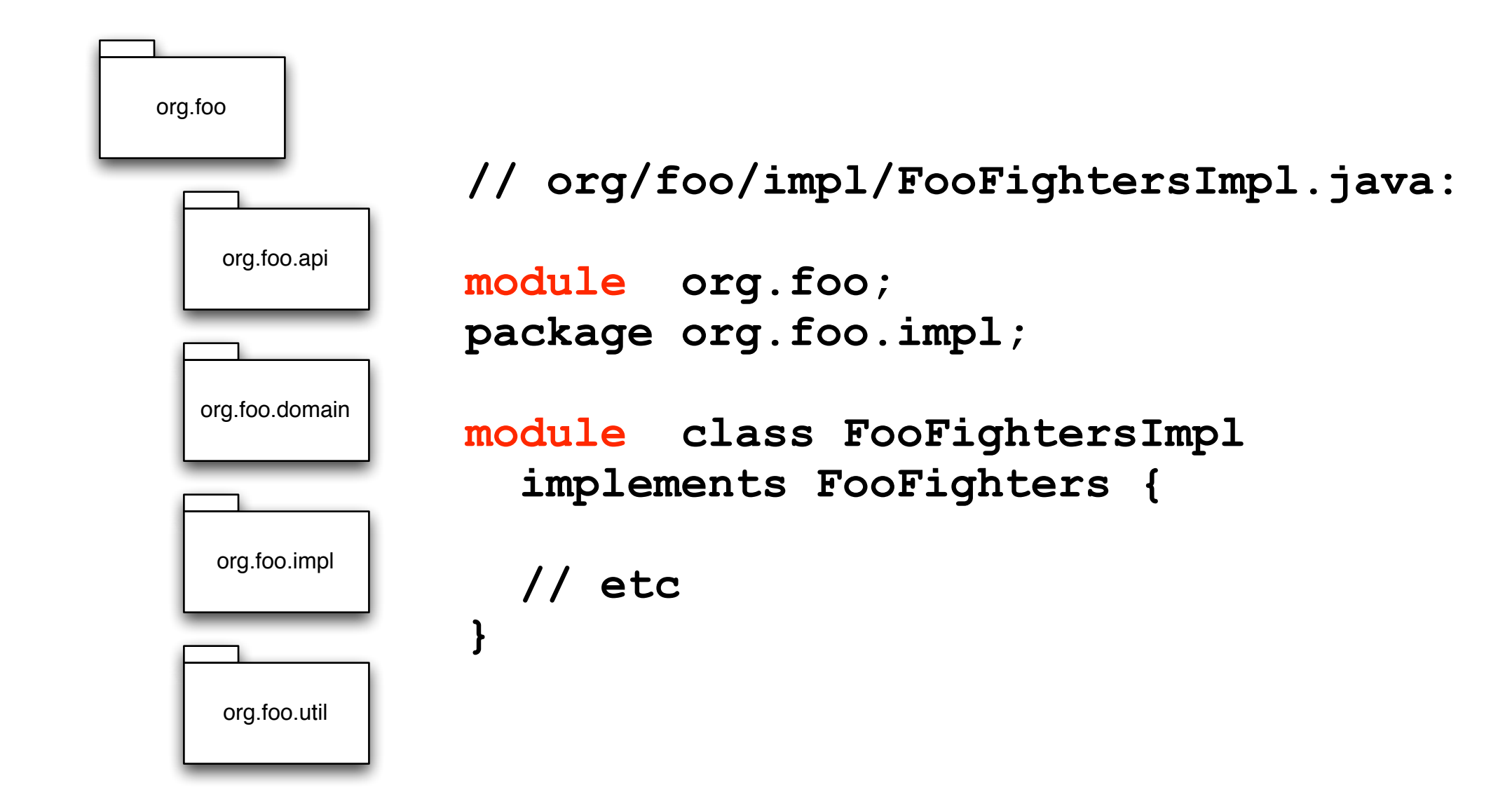

## Module Development

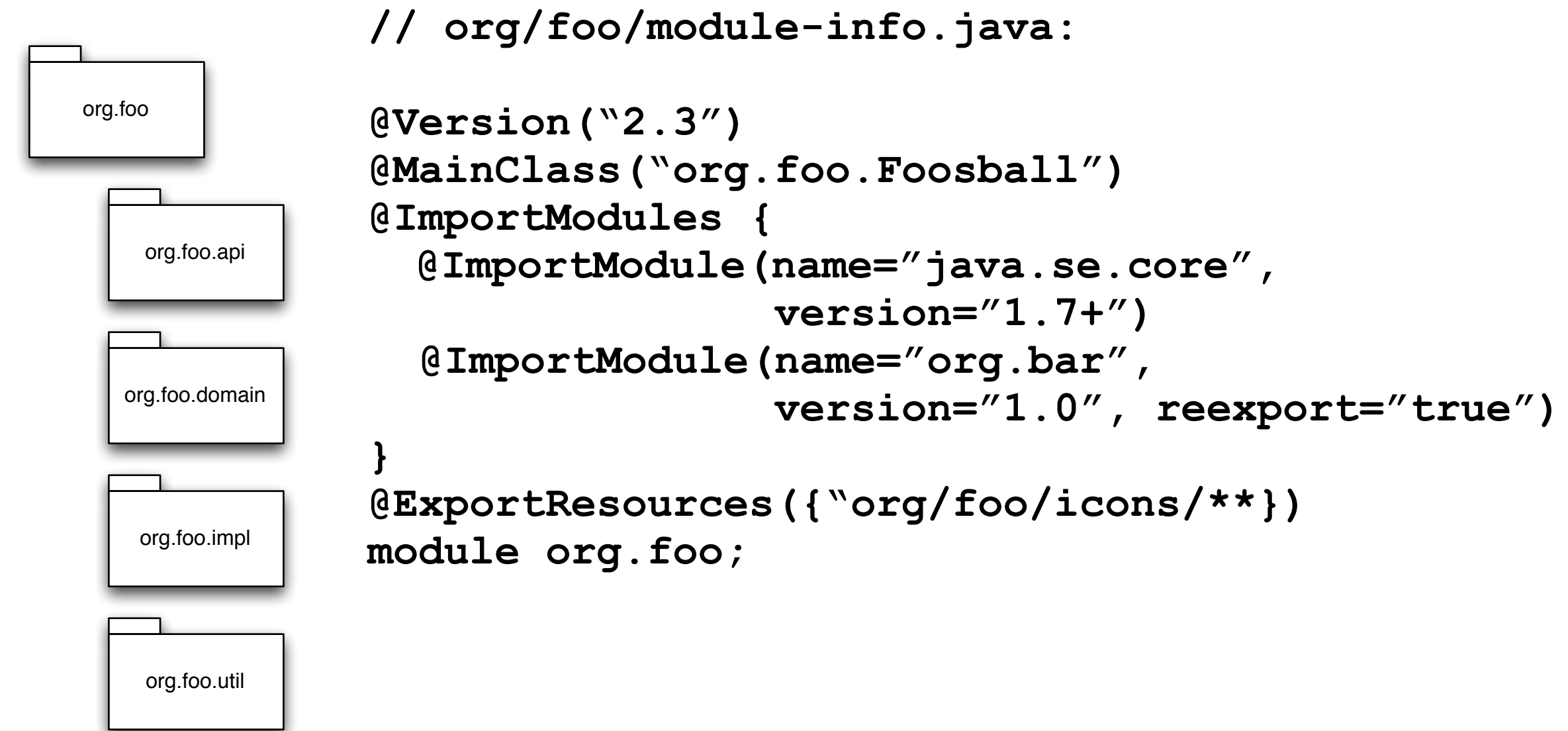

### Packaging

```
javac ... // as usual
```

```
jam cvf org.foo-2.3.jam
 org/foo/*
 org/foo/api/*
 org/foo/impl/*
 org/foo/domain/*
 org/foo/util/*
```
### JAM Contents

**/META-INF/MANIFEST.MF // Normal jar manifest /MODULE-INF/MODULE.METADATA // Module metadata /MODULE-INF/bin/xyz-windows.dll // Native libs /MODULE-INF/bin/xyz-linux.so /MODULE-INF/bin/yyz.jar // Other jars /org/foo/module-inf.class // Compiled module info /org/foo/\*\*.class // Normal class files /org/foo/icons // Resources**

- 
- 
- 
- 
- 
- 
- 

#### Module Resolution

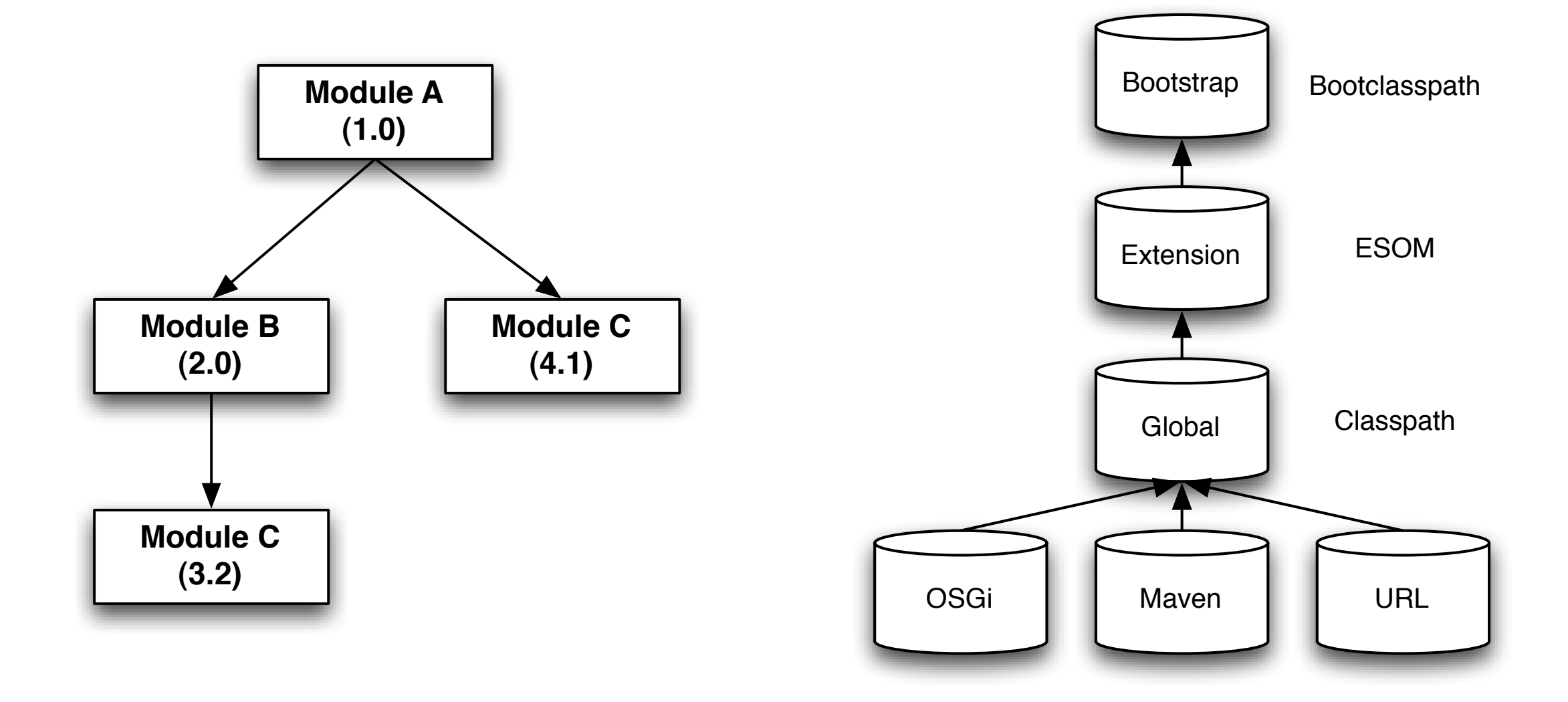

## Project Jigsaw

- Modularize the JDK itself
- Integrate at low level
- Integrate with native packaging
- NOT a JSR but part of JDK 7

### NIO 2

- JSR 203:<http://jcp.org/en/jsr/detail?id=203>
- Project:<http://openjdk.java.net/projects/nio>

### NIO 2 Themes

- New file system API
- Asynchronous I/O on sockets and files
- Completion of socket channel work

# java.io.File problems

- Many methods return boolean
- No copy / move support
- No symbolic link support
- No change notification support
- Limited support for file attributes
- Not extensible

# New file system API

- FileRef represents file object in system
- Path extends FileRef, binds a file to a system-dependent location
- FileSystem interface to file system
- FileStore underlying storage system

### File System API

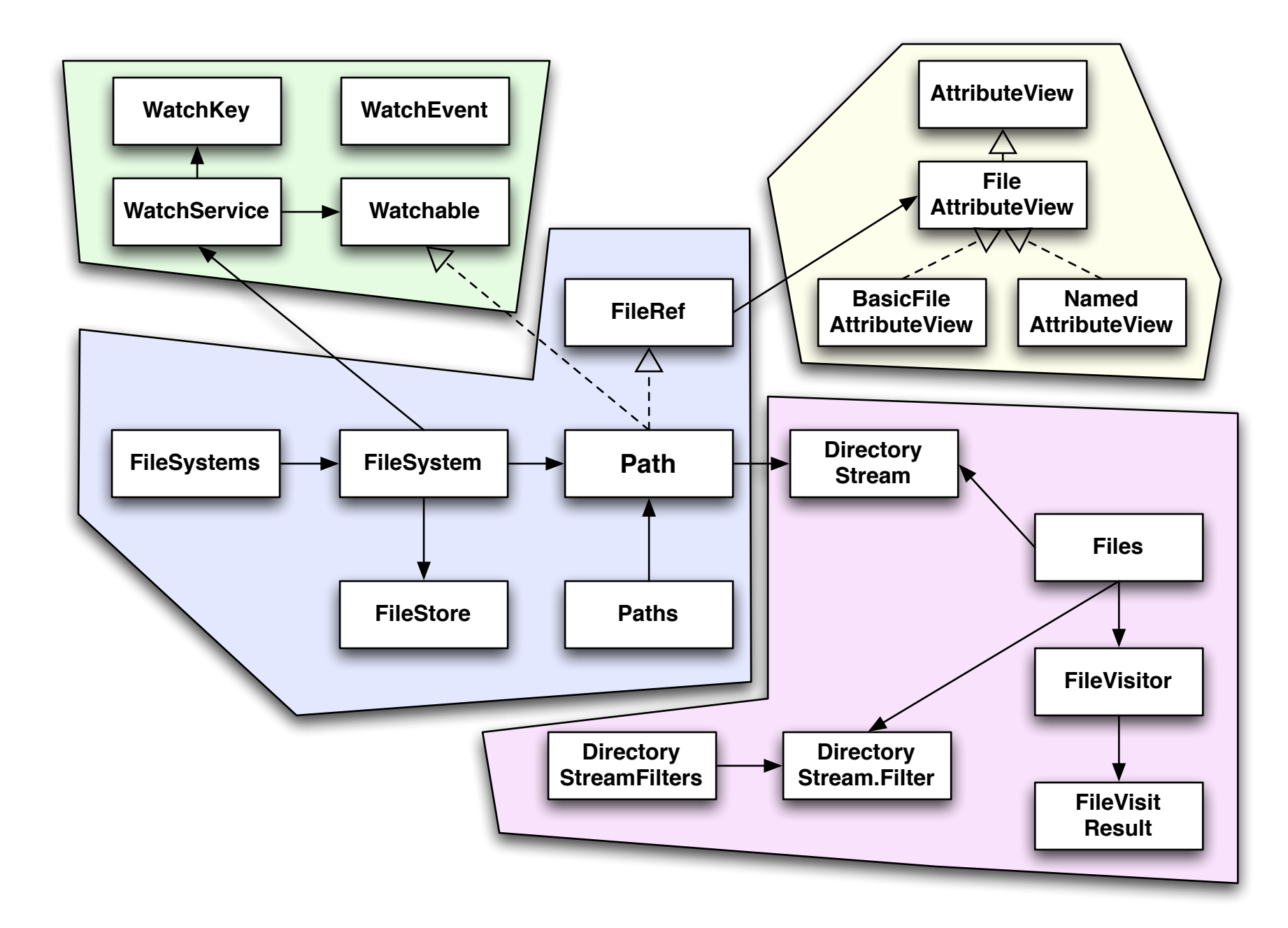

### Using Path

**import java.nio.file.\*;**

```
// FileSystems -> FileSystem -> Path
FileSystem fileSystem = FileSystems.getDefault();
Path homeDir = fileSystem.getPath("/Users/amiller");
```

```
// Shortcut with Paths helper class
Path homeDir = Paths.get("/Users/amiller");
```

```
// Resolve one path in terms of another
Path relativeTemp = Paths.get("temp");
Path absoluteTemp = relativeTemp.resolve(homeDir);
```

```
// Get relative path from a base
Path absoluteProfile = Paths.get("/Users/amiller/.profile");
Path relativeProfile = absoluteProfile.relativize(homeDir);
assert relativeProfile.isRelative();
assert relativeProfile.getNameCount() == 1;
```
# Appending to a file

```
import java.io.*;
import java.nio.file.*;
import static java.nio.file.StandardOpenOption.*;
```
**Path journal = Paths.get("/Users/amiller/journal.txt");**

```
OutputStream stream = 
    journal.newOutputStream(CREATE, APPEND);
try { 
     writeEntry(stream); // normal stuff
} finally { 
     stream.close();
}
```
# Copying and Moving

**import java.nio.file.\*;**

```
Path home = Paths.get("/Users/amiller");
Path secrets = home.resolve("secrets.txt");
```
**// Steal secrets** secrets.copyTo(home.resolve("stolenSecrets.txt"));

**// Hide secrets secrets.moveTo(Paths.get("/Users/dvader/secrets.txt"));**

# Walking Directories

**Path music = Paths.get("/Users/amiller/files/music");**

```
// External iterator
DirectoryStream<Path> mp3s =
   music.newDirectoryStream("*.mp3");
try {
    for(Path entry : mp3s)
       System.out.println(entry.getName());
} finally {
    mp3s.close();
}
// Internal iterator
Files.withDirectory(music, "*.mp3", new FileAction<Path>() {
 public void invoke(Path entry) {
    System.out.println(entry.getName());
  }
});
```
#### Recursive Walk

```
Path itunes = 
  Paths.get("/Users/amiller/Music/iTunes/iTunes Music");
public class Mp3Visitor extends SimpleFileVisitor<Path> { 
 private Path root;
  public Mp3Visitor(Path root) {
    this.root = root;
  }
  public FileVisitResult visitFile(Path file, 
   BasicFileAttributes attrs) {
   System.out.println(root.relativize(file));
  }
}
```
**Files.walkFileTree(itunes, new Mp3Visitor(itunes));**

#### File Attributes

```
Path file = Paths.get("/usr/bin/perl");
```

```
// true here means follow symbolic links
BasicFileAttributes attrs = 
 Attributes.readPosixFileAttributes(file, true);
Set<PosixFilePermission> perms = attrs.permissions();
```

```
System.out.format("%s %s %s", 
 PosixFilePermission.toString(perms),
 attrs.owner(), 
 attrs.group());
```

```
// rwxr-xr-x root wheel
```
#### Watchers

**import static java.nio.file.StandardWatchEventKind.\*;**

```
Path deploy = Paths.get("deploy");
WatchService watcher=FileSystems.getDefault().newWatchService();
WatchKey key = deploy.register(watcher, 
 ENTRY_CREATE, ENTRY_DELETE, ENTRY_MODIFY);
for(;;) {
 key = watcher.take(); // blocks, also can poll
 for(WatchEvent<?> ev : key.pollEvents()) {
     switch(ev.kind()) {
       case ENTRY_CREATE: 
       Path file = (Path)ev.getContext(); //relative to deploy
       // deploy new stuff
       case ENTRY_MODIFY: ...
       case ENTRY_DELETE: ...
    }
  }
 key.reset(); // reset after processing
}
```
#### What else?

- **NetworkChannel** 
	- finish work on channel to network socket
- Multicasting
	- DatagramChannel (now supports),
	- AsynchronousDatagramChannel (new)
- Asynchronous I/O for files and sockets
	- Future or callback style
	- Group support manage thread pools

#### Date & Time

- JSR 310:<http://jcp.org/en/jsr/detail?id=310>
- Project: <https://jsr-310.dev.java.net>
- Wiki: [http://wiki.java.net/bin/view/Projects/](http://wiki.java.net/bin/view/Projects/DateTimeAPI) [DateTimeAPI](http://wiki.java.net/bin/view/Projects/DateTimeAPI)

### A simple example

**Date xmasEve = new Date(2008, 12, 25, 23, 59, 59);**

Is this right?

### A simple example

**Date xmasEve = new Date(2008, 12, 25, 23, 59, 59);** Is this right?

NO!

Correction: **int year = 2008 - 1900;**  $int$  month =  $12 - 1$ ; **Date xmasEve = new Date(year, month, 25, 23, 59, 59);**

#### Other Problems

- Date, Calendar, SimpleDateFormatter are mutable
- TimeZone.getInstance() exception handling
- GregorianCalendar time + zone constructor
- Calendars can't be formatted
- java.sql.Date, Time, Timestamp subclass poorly
- Formatters can't format Timestamp nanos
- Date does not represent a date

#### Continuous

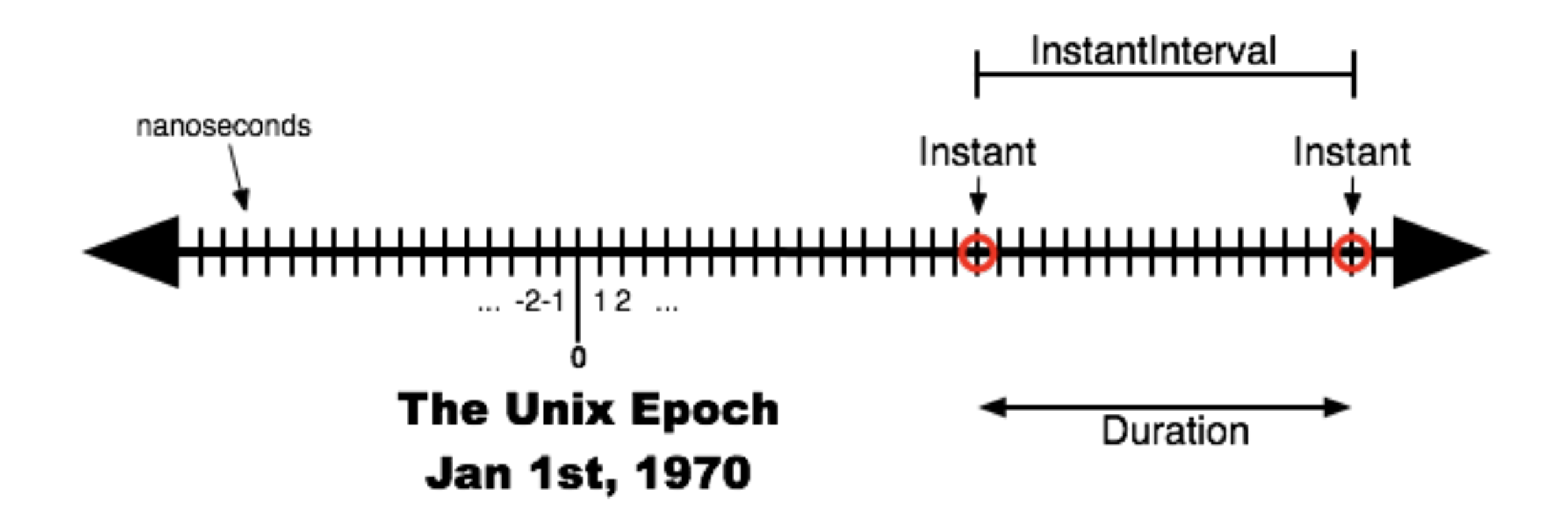

### Instants, Intervals, and Durations

```
// Create some instants in seconds
Instant start2008 = Instant.instant(1199167200);
Instant start2009 = Instant.instant(1230789600);
assert start2008.isBefore(start2009);
```

```
// Create an interval - [inclusive, exclusive] by default
InstantInterval year2008 =
```

```
InstantInterval.intervalBetween(start2008, start2009);
assert year2008.contains(start2008);
assert ! year2008.contains(start2009);
```

```
// Create a duration in seconds
Duration minute = Duration.duration(60);
Duration hour = minute.multipliedBy(60);
Duration duration2008 = Duration.durationBetween(
 start2008, start2009);
```
#### Human

+

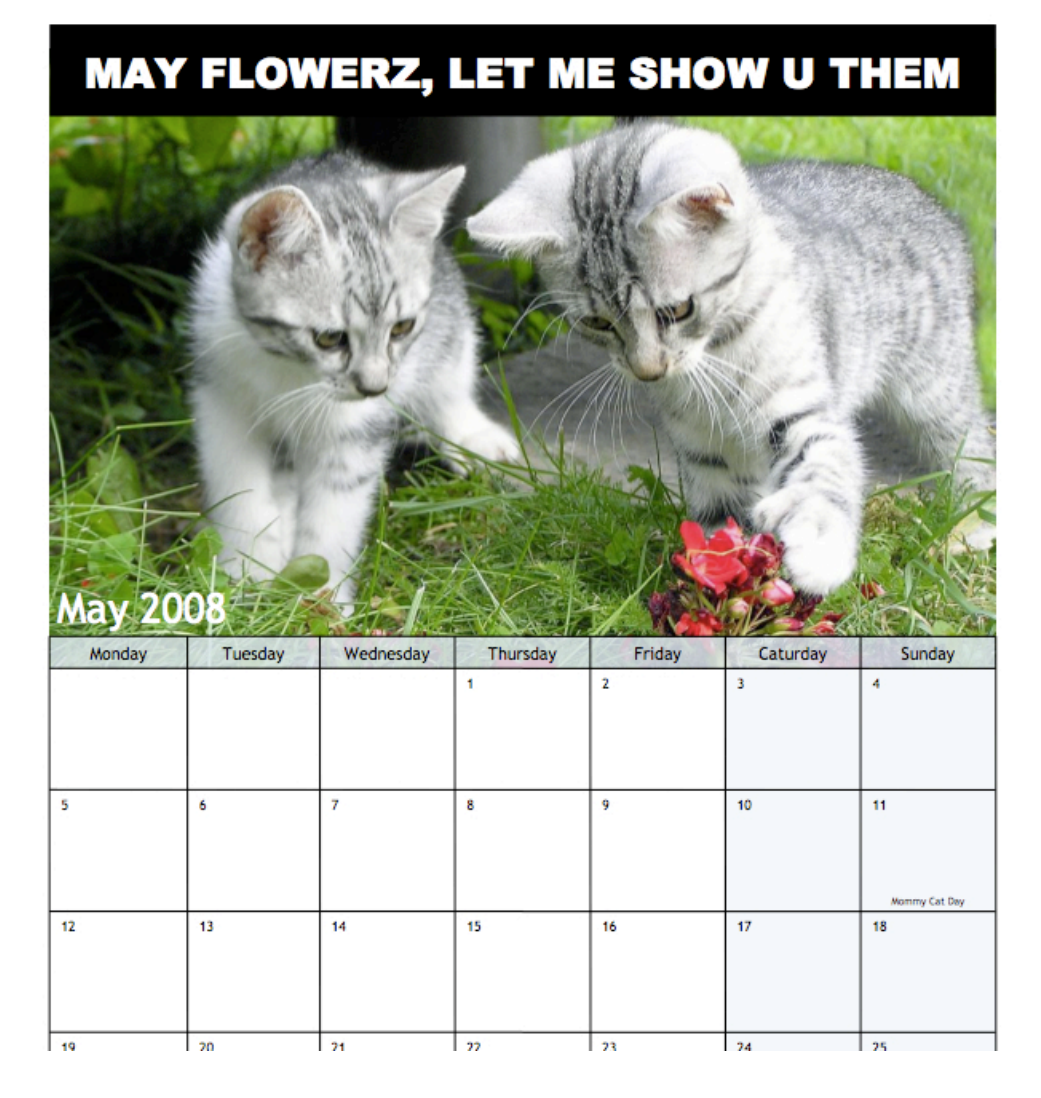

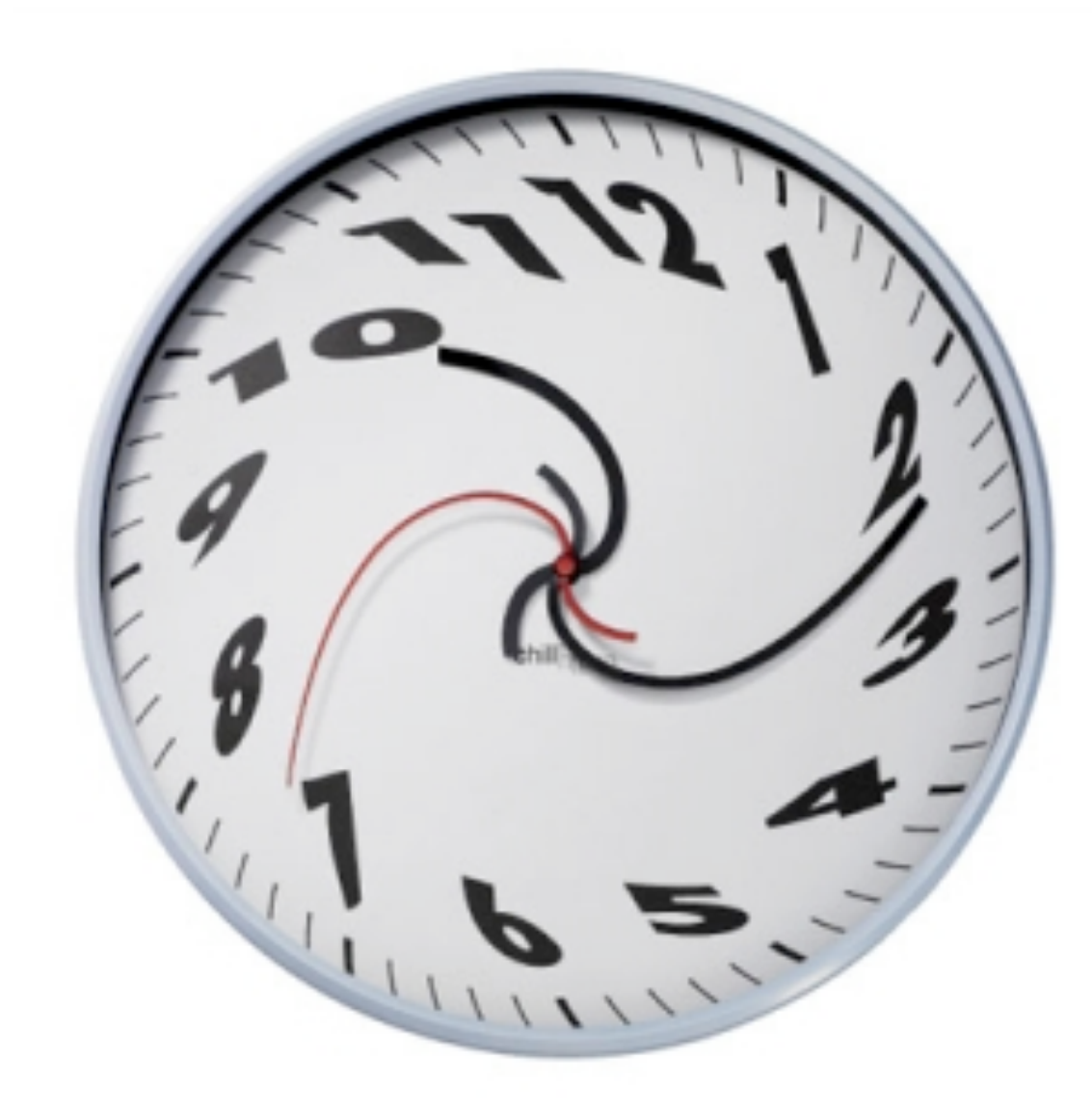
#### Local\*, Offset\*, Zoned\*

**// Local human-scale (not tied to TimeZone or Instant) LocalDate myBirthday =** 

**LocalDate.date(1974, MonthOfYear.May, 1);** LocalTime quittingTime = LocalTime.time(17, 0); **LocalDateTime start2008 = LocalDateTime.dateMidnight( 2008, MonthOfYear.JANUARY, 1);**

**// Tie to time zone offset of -6 hours from UTC OffsetDateTime start2008Offset = OffsetDateTime.dateTime( start2008, ZoneOffset.zoneOffset(-6));**

**// Tie to current local time zone ZonedDateTime start2008Zoned = ZonedDateTime.dateTime(** start2008, Clock.system().timeZone());

#### Clock

**// Use pre-defined system clock usually Clock clock = Clock.system();**

**// Create instant Instant now = clock.instant();**

**// Create human date / time** LocalDate today = clock.today();

## Controlling time

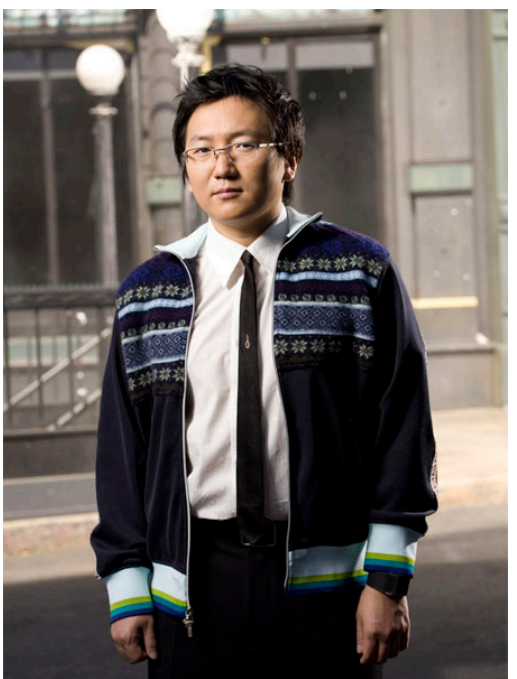

**LocalDateTime y2k = LocalDateTime.dateTime( 1999, MonthOfYear.DECEMBER, 31, 23, 59, 59, 999999999);** 

**ZonedDateTime y2kHere = ZonedDateTime.dateTime( y2k, Clock.system().timeZone() );** 

**Instant y2kInstant = y2kHere.toInstant();**

**// Mock around the Clock to test y2k transition Clock clock = new my.test.ControlTimeClock(y2kInstant);**

### Other cool stuff

- Matchers, Adjusters, Resolvers
- Full time zone rule support
- Periods: "8 years, 2 months"
- Formatting and parsing

#### Integration

- Date, Calendar, etc retrofit with interfaces
- JDBC map to SQL types
- XML Schema based on same standard so should be straightforward

## Fork / join

- JSR 166y: <http://jcp.org/en/jsr/detail?id=166>
- Project: [http://gee.cs.oswego.edu/dl/](http://gee.cs.oswego.edu/dl/concurrency-interest/index.html) [concurrency-interest/index.html](http://gee.cs.oswego.edu/dl/concurrency-interest/index.html)

Task: Find max value in an array

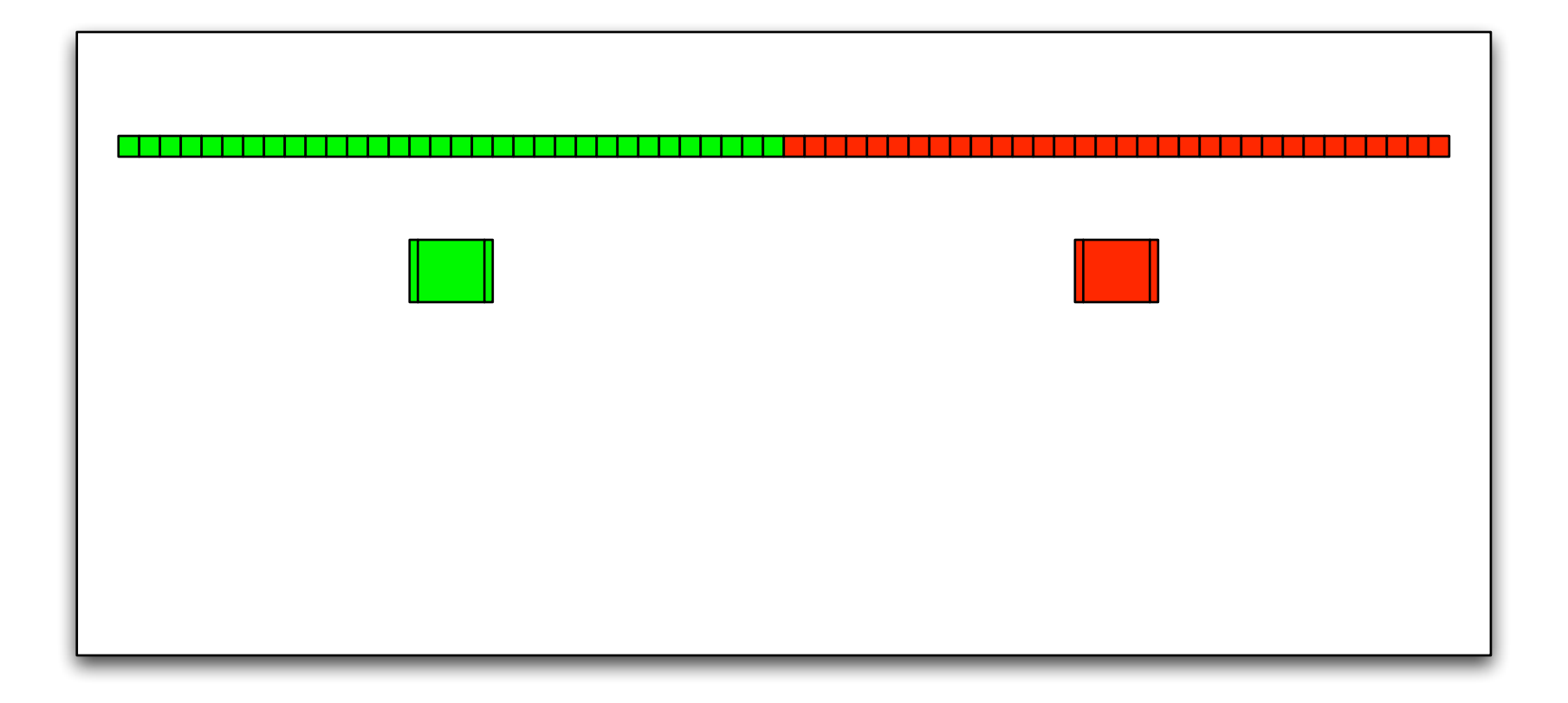

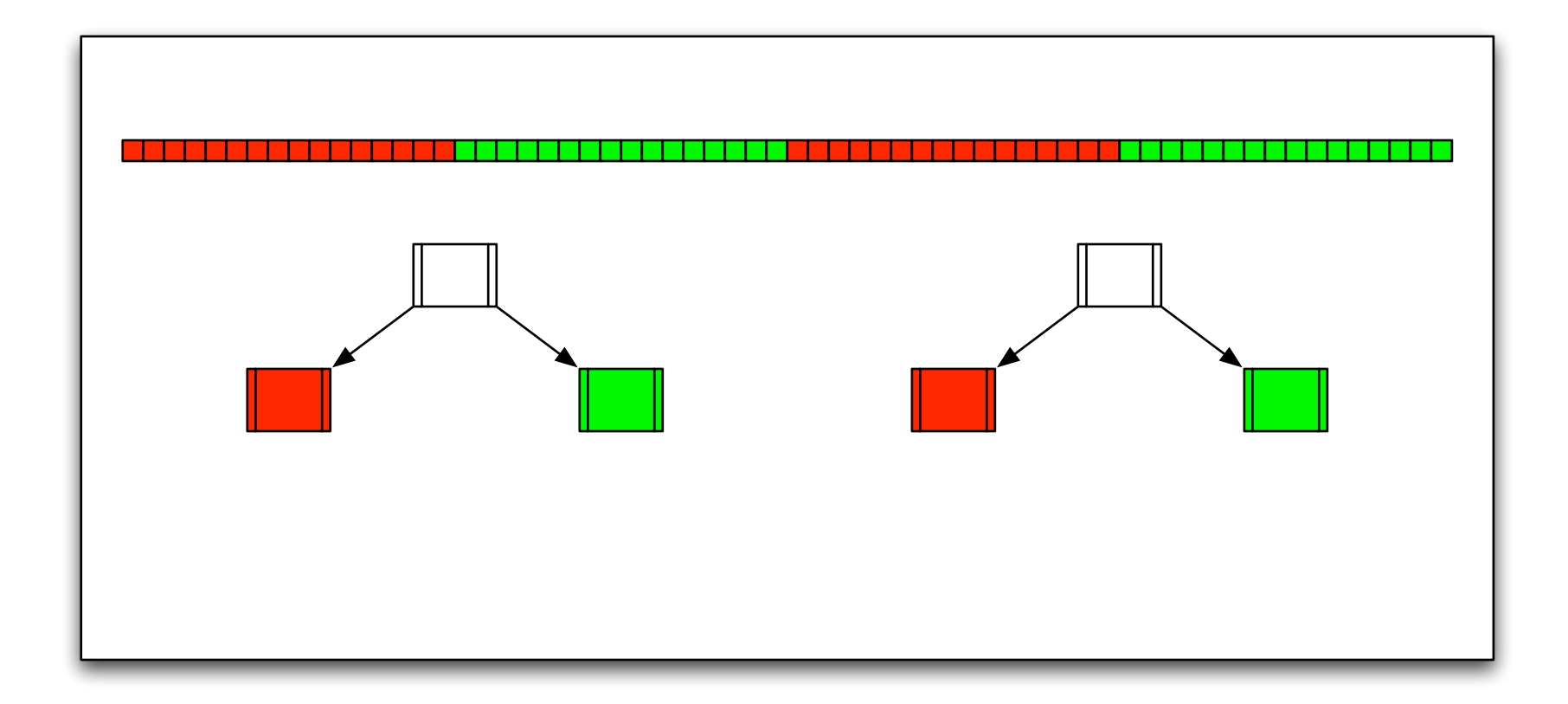

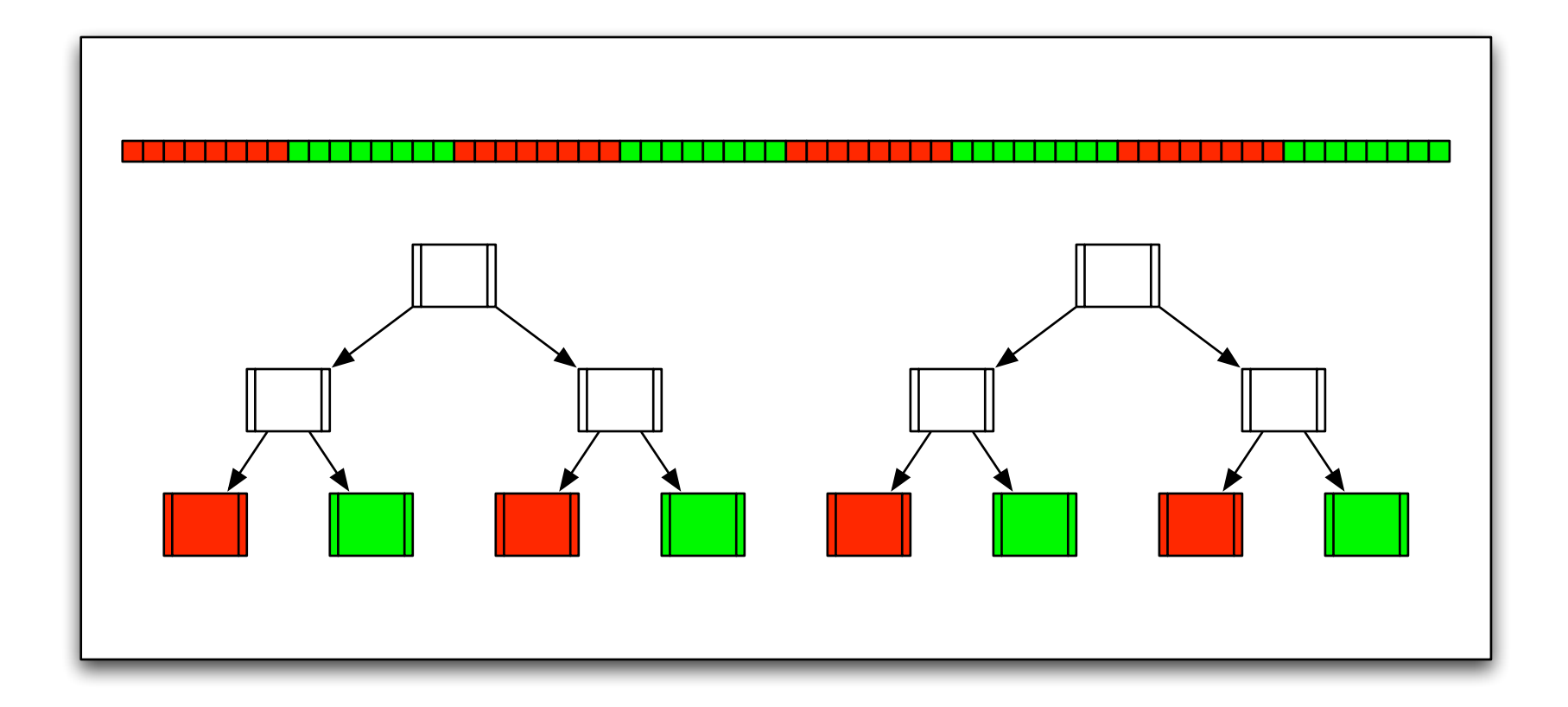

### ParallelArray

**import static Ops.\*;**

```
ForkJoinPool fj = new ForkJoinPool(10);
Order[] data = ...
ParallelArray<Order> orders = new ParallelArray(fj, data);
```
## ParallelArray

```
import static Ops.*;
```

```
// Filter
Ops.Predicate<Order> isLate = new Ops.Predicate<Order>() { 
 public boolean op(Order o) {
   return o.due() < new Date();
 }
};
// Map
Ops.Predicate<Order> daysOverdue = 
 new Ops.ObjectToInt<Order>() {
   public int op(Order o) { 
     return daysOverdue(o.due());
```
**};**

**}**

### ParallelArray

```
SummaryStatistics<Integer> summary = 
 orders.withFilter(isLate)
         .withMapping(daysOverdue)
         .summary();
```
**System.out.println("overdue: " + summary.size()); System.out.println("avg by: " + summary.average());**

# Swing App Framework

- JSR 296:<http://jcp.org/en/jsr/detail?id=296>
- Project: [https://appframework.dev.java.net/](https://appframework.dev.java.net)

### Swing Application Framework

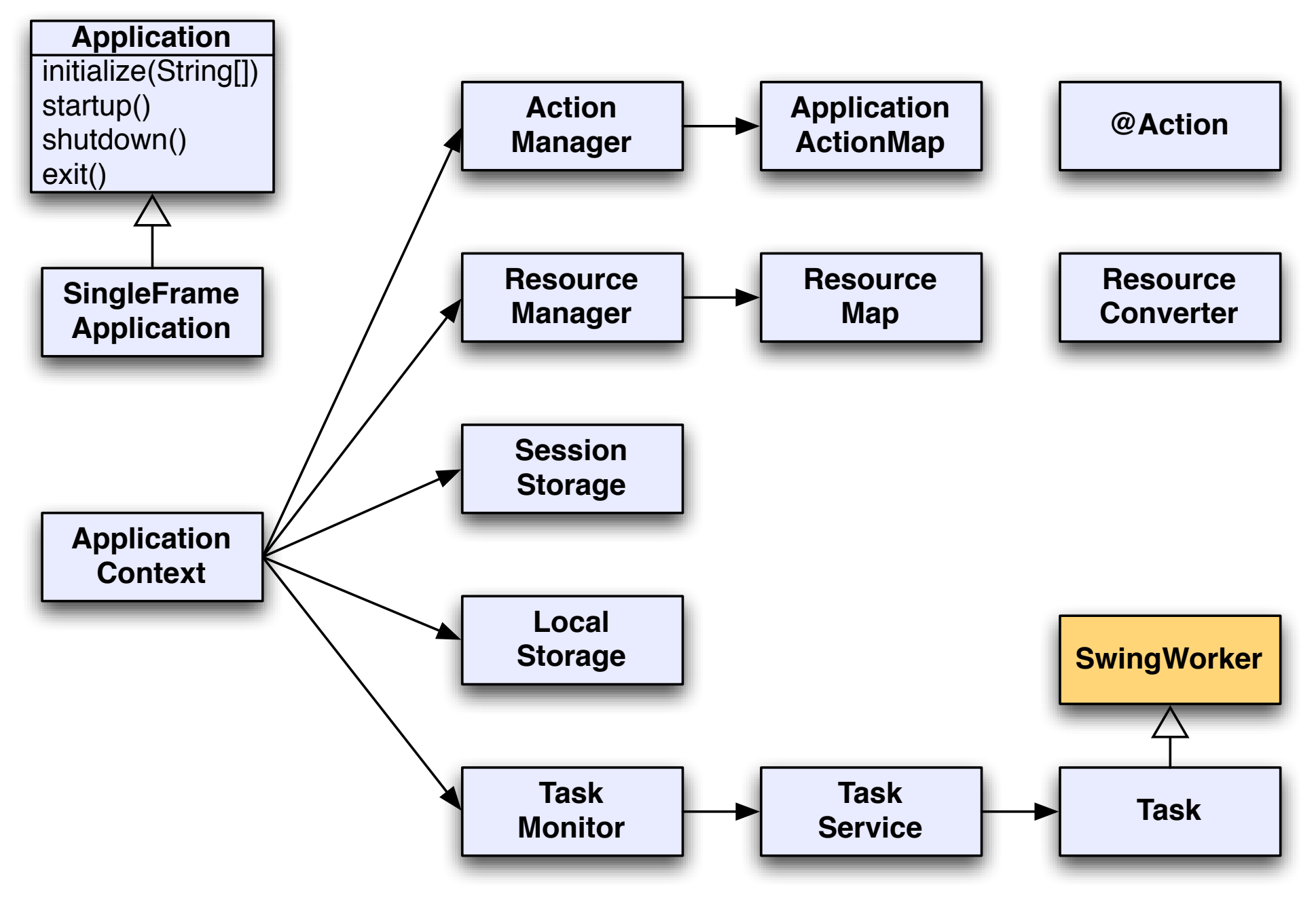

#### Beans Validation

• JSR 303: <http://jcp.org/en/jsr/detail?id=303>

### Constraints and Validators

- JavaBeans property validation
- Meta-annotation for defining constraint annotations
- Core Constraint classes

#### Constraints

```
@ZipCodeCityCoherenceChecker // works on Address itself
public class Address { 
   @NotNull @Length(max=30) 
   private String addressline1;
   @Length(max=30) 
   private String addressline2; 
   private String zipCode; 
   private String city; 
   @NotNull @Valid // check object graph
   private Country country;
   @Length(max=30) @NotNull 
   public String getCity() { ... }
```
 **// normal getters and setters**

**}** 

#### Validation

**Validator<Address> addressValidator = ... Address address = ...**

**// Validate all properties Set<InvalidConstraint<Address>> invalidItems = validator.validate(address);**

**// Validate specific property Set<InvalidConstraint<Address>> invalidItems = validator.validateProperty(address, "city");**

**// Validate potential value for a property Set<InvalidContraint<Address>> invalidItems = validator.validateValue("city", "St. Louis");**

## JMX 2.0

- JSR 255:<http://jcp.org/en/jsr/detail?id=255>
- JSR 262: http://jcp.org/en/jsr/detail?id=262
- Project:<https://ws-jmx-connector.dev.java.net>

#### Features

- JMX 2.0 (JSR 255)
	- Retrofit with generics
	- Use annotations
	- Make Open MBeans easier to use
	- Generalize monitors to support non-simple types
	- Cascaded/federated MBean servers
- Web services connector (JSR 262)

## Language Changes

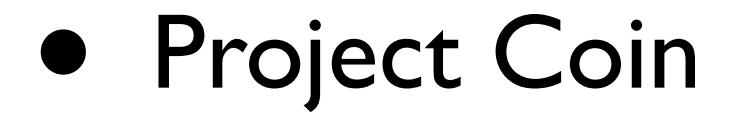

## Strings in switch

```
static boolean isStooge(String stooge) {
 switch(input) {
   case "Moe":
   case "Curly":
   case "Larry":
   case "Shemp":
    return true;
   default: 
    return false;
 }
```
**}**

## Enum Comparisons

**enum Rank { LIEUTENANT, CAPTAIN, MAJOR, COLONEL, GENERAL }**

## Enum Comparisons

**enum Rank { LIEUTENANT, CAPTAIN, MAJOR, COLONEL, GENERAL }**

**// Compare using either compareTo() or ordinals if(rank1.compareTo(rank2) < 0) ... if(rank1.ordinal() < rank2.ordinal()) ...**

## Enum Comparisons

```
enum Rank {
 LIEUTENANT, CAPTAIN, MAJOR, COLONEL, GENERAL
}
```
**// Compare using either compareTo() or ordinals if(rank1.compareTo(rank2) < 0) ... if(rank1.ordinal() < rank2.ordinal()) ...**

**// With enum comparison support can instead do: if(rank1 < rank2) ...**

#### Chained Invocation

```
// Construction with setters
DrinkBuilder margarita = new DrinkBuilder();
margarita.add("tequila");
margarita.add("orange liqueur");
margarita.add("lime juice");
margarita.withRocks();
margarita.withSalt();
Drink drink = margarita.drink();
```
### Chained Invocation

```
// Construction with setters
DrinkBuilder margarita = new DrinkBuilder();
margarita.add("tequila");
margarita.add("orange liqueur");
margarita.add("lime juice");
margarita.withRocks();
margarita.withSalt();
Drink drink = margarita.drink();
```
**// Construction with chained invocation Drink margarita = new DrinkBuilder()**

```
.add("tequila")
```
- **.add("orange liqueur")**
- **.add("lime juice")**
- **.withRocks()**
- **.withSalt()**
- **.drink();**

#### Extension Methods

**// I wish List had a sort() method... List list = new ArrayList();**

```
...
Collections.sort(list); // works for now
list.sort(); // ERROR but cleaner
```
#### Extension Methods

**// I wish List had a sort() method... List list = new ArrayList();**

```
...
Collections.sort(list); // works for now
list.sort(); // ERROR but cleaner
```
**// Maybe we can add it later! import static java.util.Collections.sort;**

```
List list = new ArrayList();
...
list.sort(); // now this works!
// equivalent to Collections.sort(list);
```
## Exception boilerplate

```
// too much boilerplate!!!
} catch(RedException e) { 
 LOGGER.info(e.getMessage(), e);
 throw e;
} catch(BlueException e) {
 LOGGER.info(e.getMessage(), e);
 throw e;
```
**}**

### Exception boilerplate

```
// too much boilerplate!!!
} catch(RedException e) { 
 LOGGER.info(e.getMessage(), e);
 throw e;
} catch(BlueException e) {
 LOGGER.info(e.getMessage(), e);
 throw e;
}
```

```
// Catch common superclass???
} catch(Exception e) { 
 LOGGER.info(e.getMessage(), e);
 throw e;
}
```
#### Multi-catch

```
public void foo() 
throws RedException, BlueException {
   try {
.....
   // Use , to catch multiple types
   } catch(RedException, BlueException e) { 
     LOGGER.info(e.getMessage(), e);
     throw e;
   }
```
**}**

#### Safe Rethrown

```
public void foo() 
throws RedException, BlueException {
   try {
......
   } catch(final Throwable e) { 
     LOGGER.info(e.getMessage(), e);
     throw e;
   }
}
```
## Null Handling

```
Car car = ...
Integer tilt = null;
if(car != null) {
   Sunroof sunroof = car.getSunroof()(;
   if(sunroof != null) {
     tilt = sunroof.getTilt();
   }
}
```
**Integer tilt = car?.getSunroof()?.getTilt();**

## Type Inference

**Map<String, Integer> map = new HashMap<String, Integer>();**

**Map<String, Integer> map = new HashMap<>();**
## JVM

- Dynamic language support (JSR 292)
	- Method handles
	- Interface injection?
	- Tail recursion?
- G1 garbage collector

## Favorites?

What was your favorite library change? What was your favorite language change? What's missing?

## Learn more...

- <http://tech.puredanger.com/java7>
- <http://java7.tumblr.com>

## Find Me...

- <http://tech.puredanger.com>
- Twitter: @puredanger